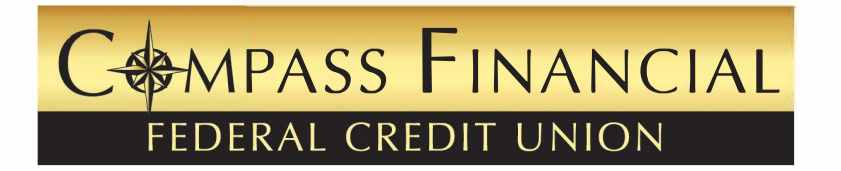

## **INSTRUCTIONS:**

Please complete the following to expedite the process of opening your Credit Union account.

#### **Account Card**

- Complete information on front of card for the primary account owner.
- Complete information on back of card for joint owners.
- Signatures of all account owners on front of account card.
- *Include a copy of driver's license for all account owners.*

#### **Payroll Deduction Authorization**

- For your entire salary to be deposited write "Net" for deposit amount.
- For partial deposit indicate amount per pay period.
- Return to the Credit Union retaining "Member Copy" for your records.

#### **Pay on Death Account Card**

- Complete information for the primary and joint account owners on front of card.
- Initial Single Party Account for one account owner or initial Multiple Party Account for 2 or more account owners.
- Signature(s) of all account owners on front of card.
- Complete information on back of card for designated beneficiaries.
- If you have any questions or need assistance, call Member Services.

#### **Miami-Dade (305) 887-9781 Toll-Free 1-888-367-8656 E- Mail: info@compassffcu.org Fax: 305-887-3310**

### **INSTRUCCIONES:**

Para agilizar el proceso de abrir su cuenta con el Credit Union siga las siguientes instrucciones.

# **Account Card**

(Tarjeta de Cuenta)

- Complete la información en la parte delantera de la tarjeta a persona que sera el titular de la cuenta.
- Complete la información en la parte trasera de la tarjeta las personas que seran co-titulares de la cuenta.
- Firma requerida en la parte delantera de la tarjeta de todos los duefios de la cuenta.
- **• lncluya copia de licencia de conduccion de todas las personas que titularan en la cuenta.**

#### **Payroll Deduction Authorization**

(Autorizacion para deduccion de salario)

- Para que su salario completo sea depositado en su cuenta escriba la palabra "Net" donde indique "Deposit Amount".
- Para un depósito parcial indique la cantidad a deducir cada périodo de pago.
- Envie las copias al Credit Union quedándose con "Member Copy".

#### **"PaY. on Death Account Card"**

(Beneficiario despues de fallecimiento)

- Complete la informaci6n para el primario y secundario duefio en la parte delante y detrás.
- Ponga sus iniciales donde dice "Single Party Account" para un solo duefio o pongan sus iniciales donde dice "Multiple Party Account" para 2 o mas duefios.
- Todos los duefios de la cuenta firman en la parte delante de la tarjeta.
- Complete la inoformación de los beneficiarios que Ud. quiera designar en la parte detrás de la tarjeta.
- Si tiene alguna pregunta o necesita asistencia llame a servicio de socios.

**Miami-Dade (305) 887-9781 Linea Nacional Gratuita:1-888-367-8656**  Correo Electrónico: *info@compassffcu.org* **Fax: 305-887-3310**